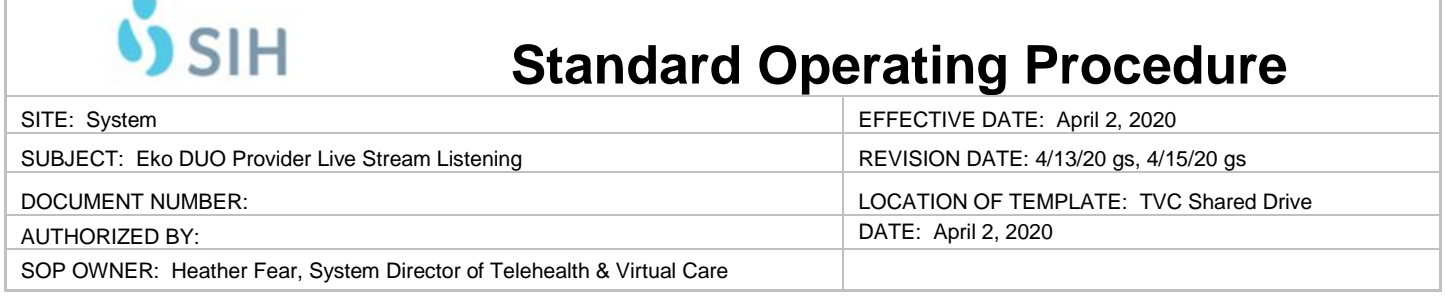

## **PURPOSE:** Provide for the efficient and effective use of the Eko DUO/iPad Live Stream. **SCOPE**: Providers

**PROCEDURE:** iPad / Eko DUO / Cisco Jabber Use Instructions for Live Stream

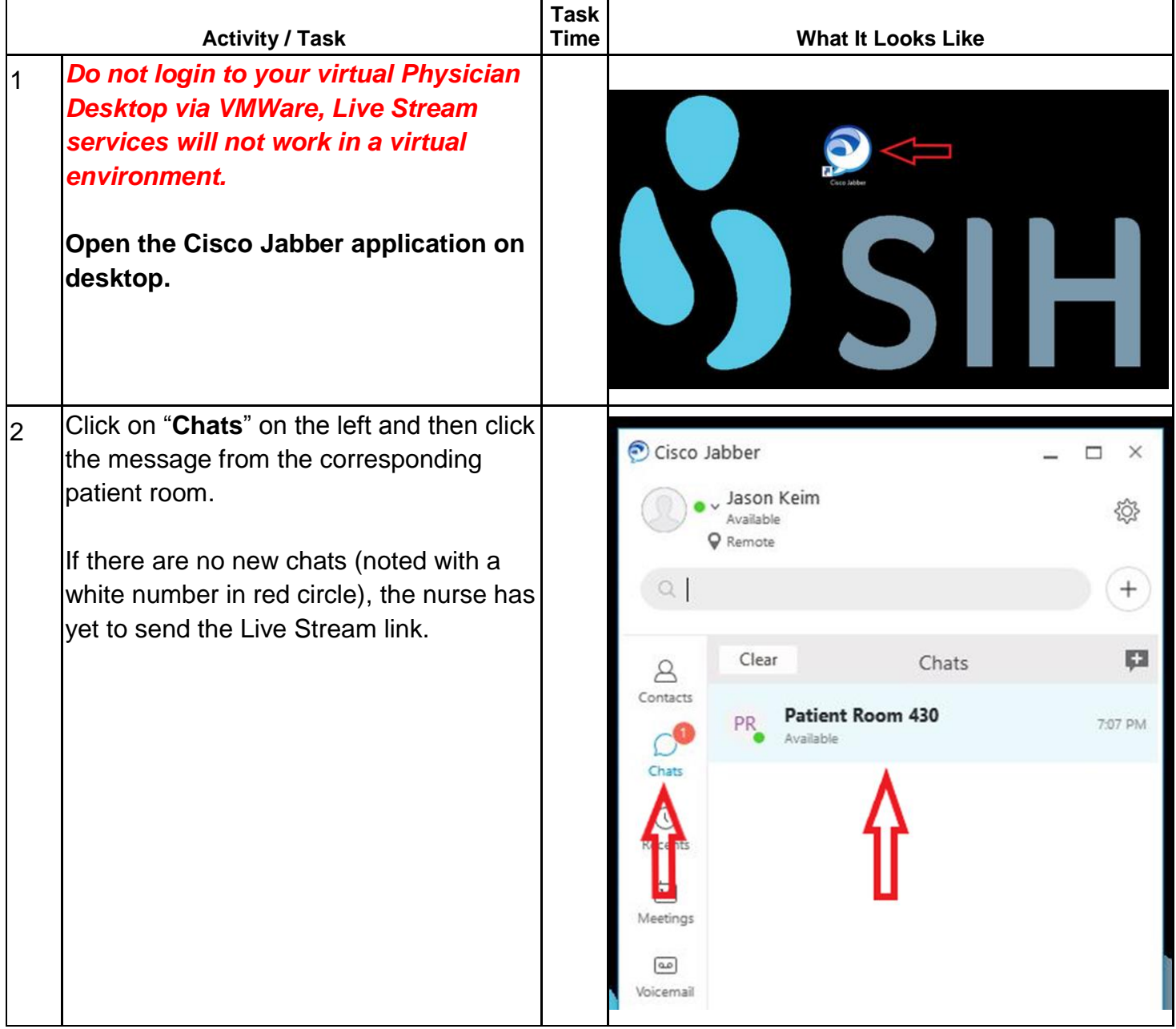

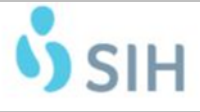

## **SIH Standard Operating Procedure**

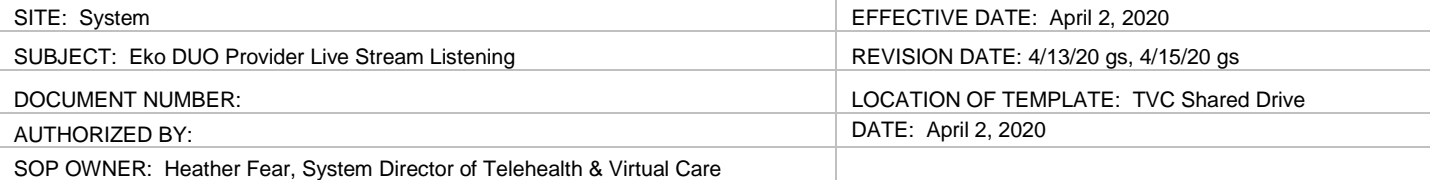

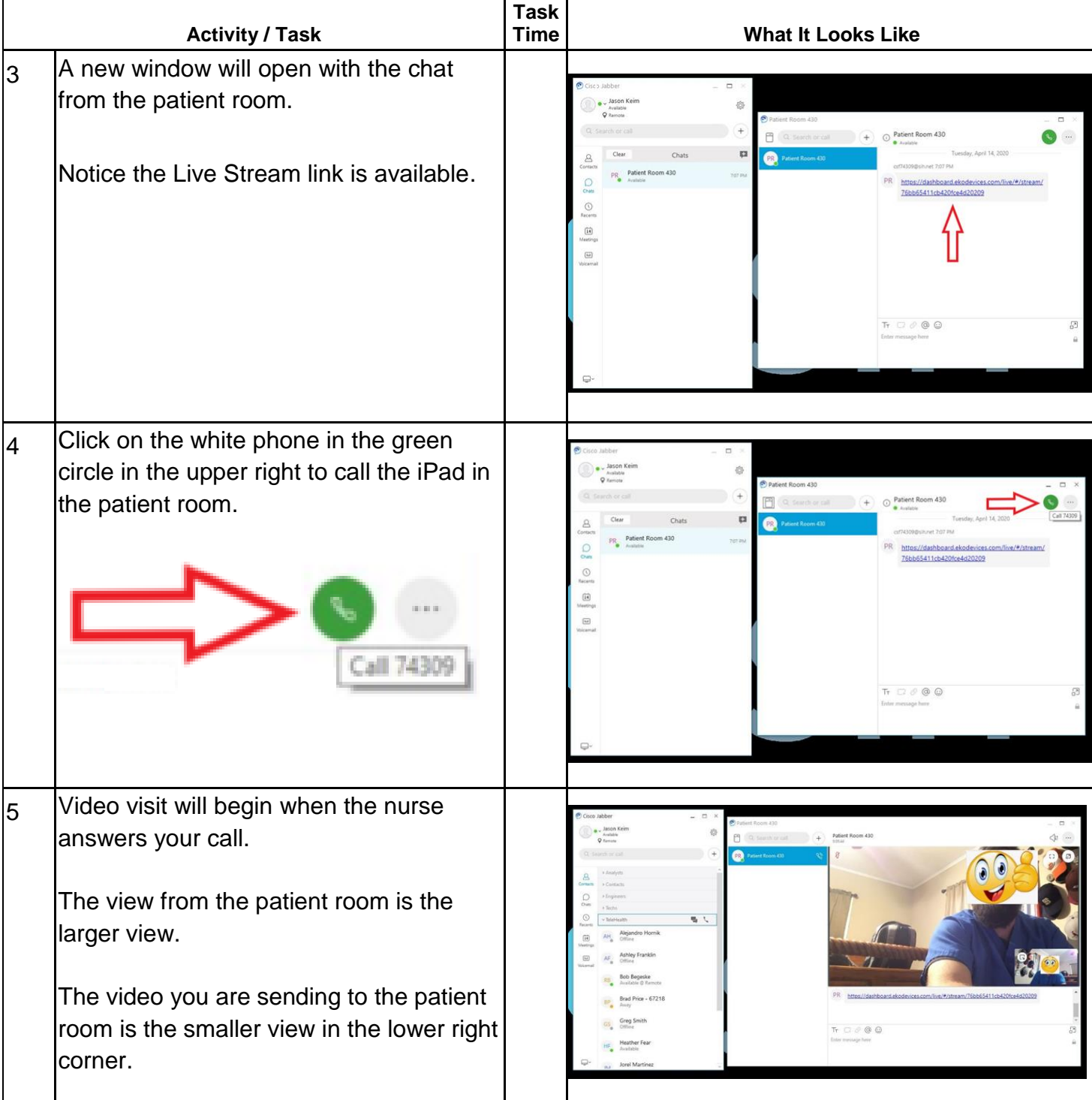

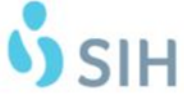

## **Standard Operating Procedure**

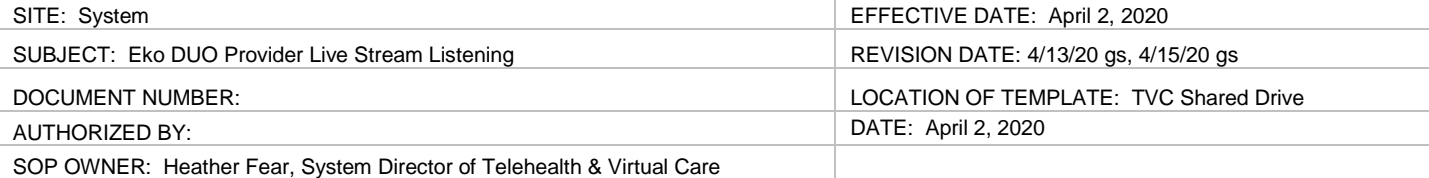

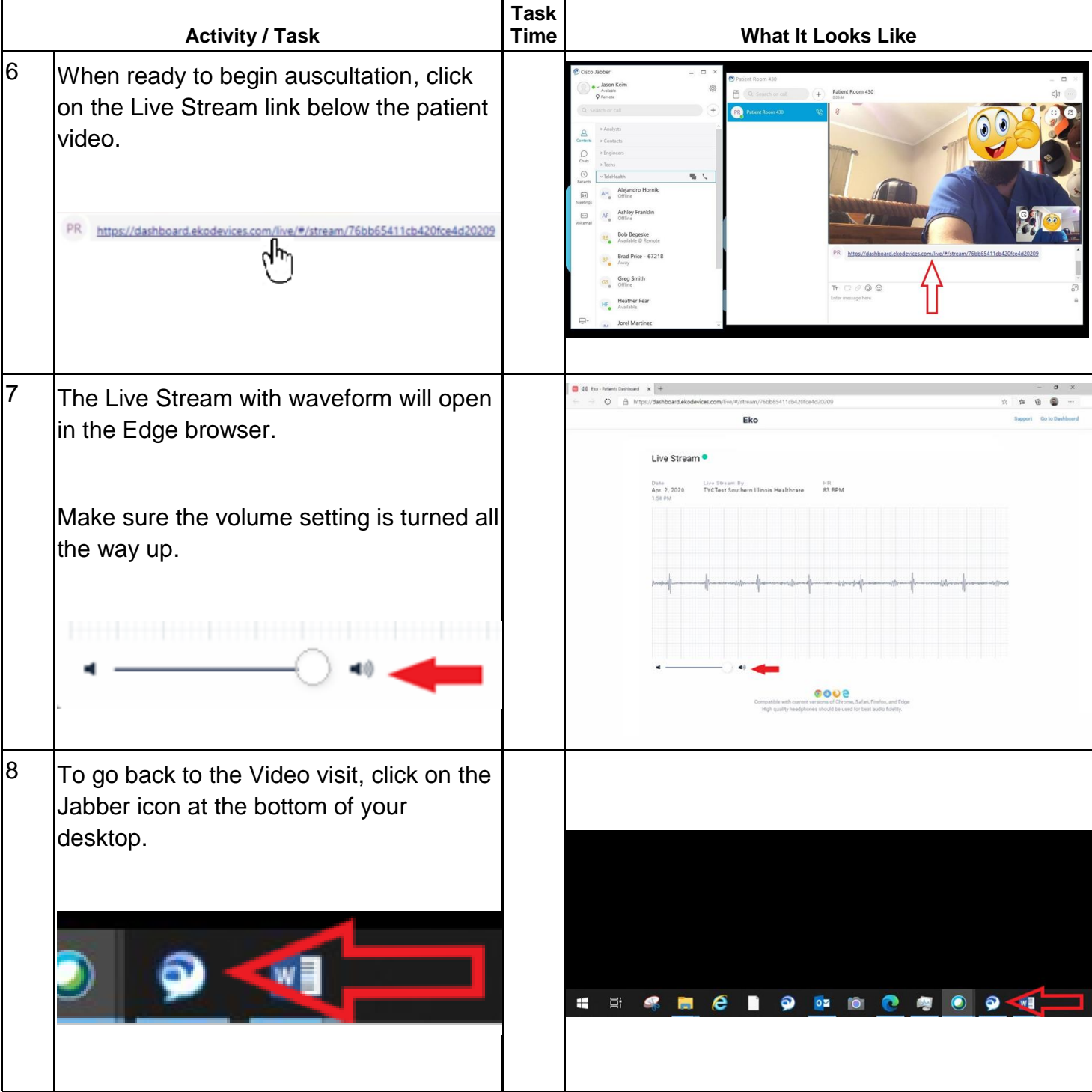